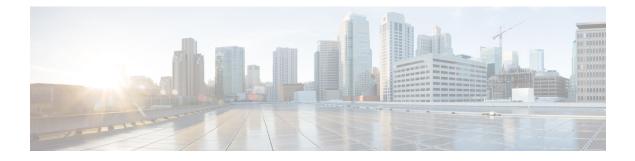

# **Configuring Administrator Roles for Managing a Service Configuration**

- About Privileges, on page 1
- Configuring a Role for Device Management, on page 2
- Configuring a Role for Service Graph Template Management, on page 2
- Configuring a Role for Uploading Device Package, on page 2
- Configuring a Role for Exporting Devices, on page 2

#### **About Privileges**

You can grant privileges to the roles that you configure in the Application Policy Infrastructure Controller (APIC). Privileges determine what tasks a role is allowed to perform. You can grant the following privileges to the administrator roles:

| Privilege     | Description                                                                             |
|---------------|-----------------------------------------------------------------------------------------|
| nw-svc-policy | The network service policy privilege enables you to do the following:                   |
|               | • Create a service graph template                                                       |
|               | • Attach a service graph template to an application endpoint group (EPG) and a contract |
|               | Monitor a service graph                                                                 |
| nw-svc-device | The network service device privilege enables you to do the following:                   |
|               | Create a device                                                                         |
|               | Create a concrete device                                                                |
|               | • Create a device context                                                               |

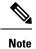

Only the infrastructure administrator can upload a device package to the Cisco APIC.

### **Configuring a Role for Device Management**

To enable a role to manage devices, you must grant the following privilege to that role:

• nw-svc-device

#### **Configuring a Role for Service Graph Template Management**

To enable a role to manage service graph templatess, you must grant the following privilege to that role:

nw-svc-policy

## **Configuring a Role for Uploading Device Package**

A device package can be uploaded only with the APIC infra admin privilege. Infra admin uploads the device packages. All other tenant administrators have read-only access to the device package. Tenant administrators can access and use various functions available from the device package.

#### **Configuring a Role for Exporting Devices**

Devices can be exported to enable sharing of devices among tenants. A tenant with the role **nw-device** can create a device. If the tenant that owns the device wants to share these with another tenant, the sharing requires the **nw-svc-devshare** privilege.

The nw-svc-devshare privilege allows a tenant to be able to export devices.

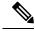

Note

To be able to use imported devices, other tenants that have imported devices need to have the **nw-svc-policy** privilege.